**Ecology 145 Assignment 6 Dahl Winters 3/3/06** 

## **The Problem**

Paralleling what we did with the Galapagos Islands data of Johnson and Raven (1973) fit the following five models to the variable species richness *S* as a function of island area *A*.

In each model  $β_0$  and  $β_1$  are parameters to be estimated. Observe that models 1 and 3 can be fit as ordinary regression models (general linear models), model 2 is a nonlinear model (fit using nonlinear least squares), and models 4 and 5 are generalized linear models proper.

For each model,

- 1. Report the fitted equation you obtain.
- 2. Graph the fitted equation superimposed on a scatter plot of the data. You may include more than one model on the same scatter plot when it's appropriate.
- 3. Finally compare all five models and determine which is (are) best for these data.

1. Gleason model: 
$$
S \sim \text{Normal}(\mu, \sigma^2)
$$

with identity link such that

2. Arrhenius model:  $S \sim \text{Normal}\Big(\mu\,,\,\sigma^2\Big)$ with identity link such that  $\mu = \beta_0 A^{\beta_1}$ 

The fitted equation:  $\mu$  = -171.0272 + 109.4431 log A.

The fitted equation:  $\mu = 83.4782041 * A^0.2549087$ .

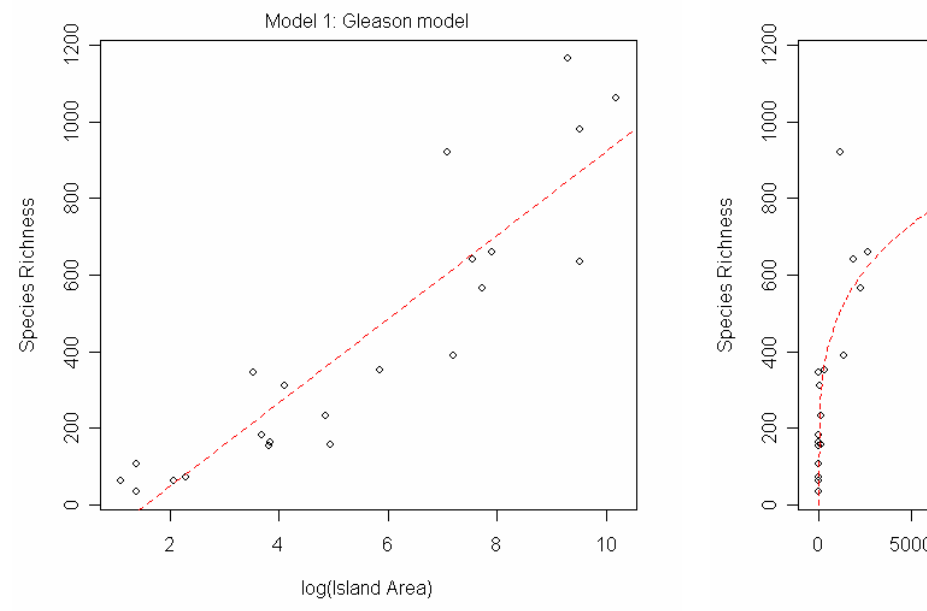

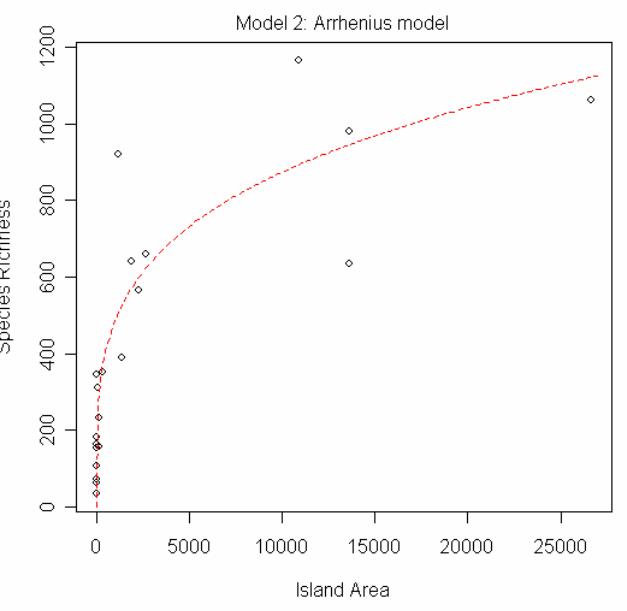

3. Log-Arrhenius model:  $\log S \sim \text{Normal}(\mu, \sigma^2)$ with identity link such that  $\mu = \beta_0 + \beta_1 \log A$ The fitted equation:  $\mu = 3.8390 + 0.3283 \log A$ .

4. Poisson GLIM:  $S \sim \text{Poisson}(\lambda)$ with log link such that  $\log \lambda = \beta_0 + \beta_1 \log A$ The fitted equation:  $log \lambda = 4.1925 + 0.2836 log A$ .

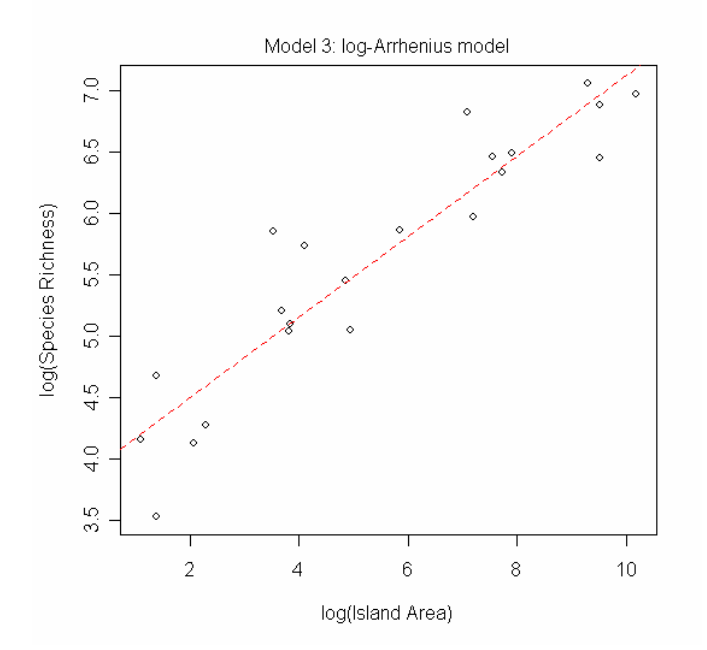

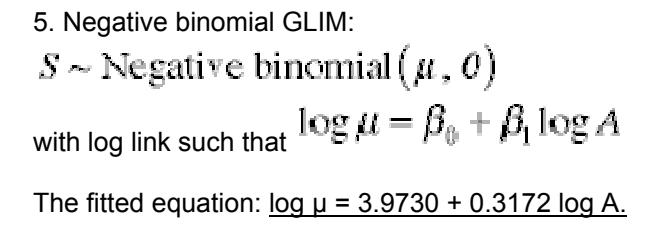

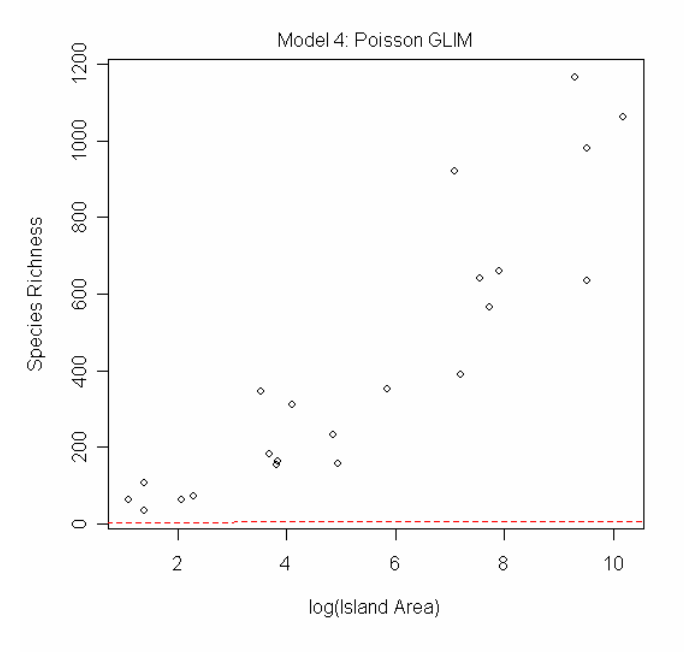

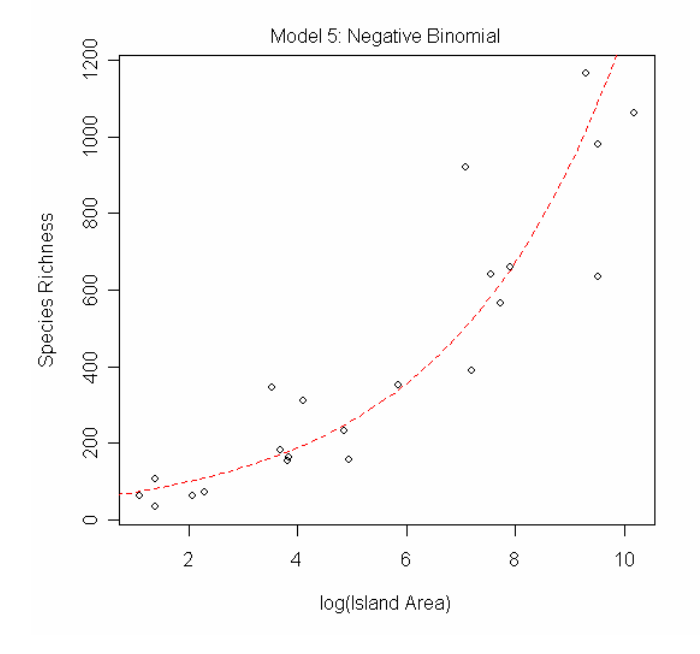

## **Comparing the 5 Models**

```
> models<-list(model1,model2,model3,model4,model5)
> model.names<-c('Gleason','Arrhenius','log-Arrhenius','Poisson GLIM','NB 
GLIM') 
> loglike<-c(logLik(model1), logLik(model2), model3.vals[[1]], 
logLik(model4), logLik(model5)) 
> numparms<-c(3,3,3,2,3) #the 3 normal-based models have 3 parameters: β0, 
β1, and σ2; the Poisson has 2: β0 and β1, and the NB has 3: β0, β1, and θ. 
> AIC.func<-function(LL,K,n,modelnames) 
{ 
#LL is loglikelihood, #K is number of estimated params., #n is sample size. 
AIC < - -2*LL + 2*KAICc\leftarrow-AIC + 2*K*(K+1)/(n-K+1)
output<-cbind(LL,K,AIC,AICc) 
colnames(output)<-c('LogL','K','AIC','AICc') 
minAICc<-min(output[,"AICc"]) 
deltai<-output[,"AICc"]-minAICc 
rel.like<-exp(-deltai/2) 
wi<-round(rel.like/sum(rel.like), 3)
out<-data.frame(modelnames,output,deltai,wi) 
out 
} 
> dim(islands) #22 is the number of islands. 
[1] 22 14 
> AIC.func(loglike,numparms,dim(islands)[1],model.names) 
     modelnames LogL K AIC AICc deltai wi 
1 Gleason -141.4406 3 288.8813 290.0813 16.586909 0.000
```

```
2 Arrhenius -140.4282 3 286.8563 288.0563 14.561930 0.000 
3 log-Arrhenius -133.1472 3 272.2944 273.4944 0.000000 0.632 
4 Poisson GLIM -542.1834 2 1088.3668 1088.9382 815.443834 0.000 
5 NB GLIM -133.6894 3 273.3788 274.5788 1.084434 0.367
```
This analysis suggests that the best model for the species richness-island area relationship is the log-Arrhenius model, because it has the lowest AICc (273.4944) and the highest Akaike weight (0.632). However, the negative binomial-based GLIM has the next lowest AICc (274.5788). Its Akaike weight of 0.367 indicates it is also a model that should be considered, and a ∆i between 0 and 2 (1.084434) suggests there is excellent evidence in the data for this model. Thus, although the log-Arrhenius model is the best model, the negative binomial GLIM is also a considerable model to describe the species-area relationship in this group of islands.

```
R Code
```

```
1. Gleason model: S \sim \text{Normal}(\mu, \sigma^2) with identity link such that \mu = \beta_0 + \beta_1 \log A> islands<-
```

```
read.table('http://www.unc.edu/courses/2006spring/ecol/145/001/data/lab6/isla
nds.txt', header=TRUE, sep=',')
```

```
> table(islands$sp.richness)
```
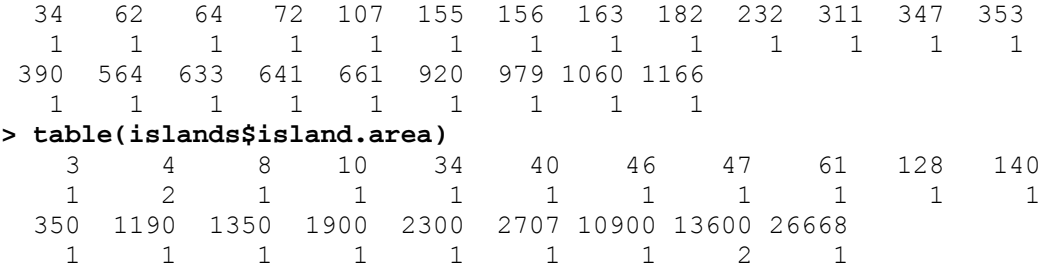

```
> model1<-lm(islands$sp.richness~log(islands$island.area)) 
> model1
     Call: 
     lm(formula = islands$sp.richness \sim log(islands$island.area))
     Coefficients: 
                   (Intercept) log(islands$island.area) 
                        -171.0 109.4 
> logLik(model1)
```

```
'log Lik.' -141.4406 (df=3) 
> AIC(model1) 
[1] 288.8813
```

```
> coef(model1) 
            (Intercept) log(islands$island.area) 
              -171.0272 109.4431
```
The fitted equation: **µ = -171.0272 + 109.4431 log A.** 

```
> plot(log(islands$island.area),islands$sp.richness, xlab='log(Island Area)', 
ylab='Species Richness') 
> abline(model1,col=2,lty=2) 
> mtext( 'Model 1: Gleason model', side=3, line=.5)
```

```
2. Arrhenius model: S \sim \text{Normal}(\mu, \sigma^2) with identity link such that \mu = \beta_0 A^{\beta_1}
```

```
> model2<-nls(islands$sp.richness~b0*islands$island.area^b1, data=islands, 
start=list(b0=1,b1=.5)) 
> model2
Nonlinear regression model 
  model: islands$sp.richness ~ b0 * islands$island.area^b1
```

```
 data: islands 
        b0 b1 
83.4782041 0.2549087 
 residual sum-of-squares: 451062.6
```
The fitted equation: **µ = 83.4782041 \* A^0.2549087.** 

**> logLik(model2)**  'log Lik.' -140.4282 (df=2) **> -2\*logLik(model2)+2\*(length(coef(model2))+1)** #correct AIC that accounts for sigma^2 [1] 286.8563 #the AIC term

```
> arrhenius.func<-function(x) coef(model2)[1]*x^(coef(model2)[2]) 
> plot(islands$island.area,islands$sp.richness, xlab='Island Area', 
ylab='Species Richness') 
> lines(seq(0,27000,100),arrhenius.func(seq(0,27000,100)),lty=2,col=2)
> mtext('Model 2: Arrhenius model',side=3,line=.5)
```

```
3. Log-Arrhenius model: \frac{\log S}{\sim} Normal (\mu, \sigma^2) with identity link such that
\mu = \beta_0 + \beta_1 \log A
```

```
> model3<-lm(log(sp.richness)~log(island.area), data=islands) 
> model3 
Call: 
lm(formula = log(sp.richness) ~ log(island.area), data = islands)
Coefficients: 
      (Intercept) log(island.area) 
           3.8390 0.3283 
The fitted equation: µ = 3.8390 + 0.3283 log A. 
> norm.loglike<-function(data,model) 
{ 
t.y<-log(data$sp.richness) 
sigma2<-(sum(residuals(model)^2))/dim(data)[1]
loglike<-sum(log(dnorm(t.y, mean=predict(model),
sd=sqrt(sigma2))*1/(data$sp.richness)))
out<-list(loglike, c(coef(model), sigma2)) 
out 
} 
> norm.loglike(islands,model3) 
[[1]] 
[1] -133.1472
```

```
[ (Intercept) log(island.area) 
      3.8389781 0.3283347 0.1407124
```
**> norm.loglike(islands,model3)->model3.vals** 

**> -2\*model3.vals[[1]]+2\*length(model3.vals[[2]])** #correct AIC

[1] 272.2944

```
> plot(log(islands$island.area),log(islands$sp.richness), xlab='log(Island 
Area)', ylab='log(Species Richness)') 
> abline(model3,col=2,lty=2) 
> mtext('Model 3: log-Arrhenius model', side=3, line=.5)
```

```
4. Poisson GLIM: S \sim Poisson(\lambda) with log link such that \log \lambda = \beta_0 + \beta_1 \log A
```

```
> model4<-glm(sp.richness~log(island.area),data=islands,family=poisson) 
> model4 
Call: qlm(formula = sp.richness ~ log(island, area), family = poisson,
data = islands)Coefficients: 
      (Intercept) log(island.area) 
          4.1925 0.2836 
Degrees of Freedom: 21 Total (i.e. Null); 20 Residual
Null Deviance: 6211 
Residual Deviance: 920.4 AIC: 1088
```
The fitted equation: **log λ = 4.1925 + 0.2836 log A.** 

```
> logLik(model4) 
'log Lik.' -542.1834 (df=2) 
> AIC(model4) 
[1] 1088.367 (incredibly bad fit)
> coef(model4) 
      (Intercept) log(island.area) 
        4.1925024 0.2835591 
> pois.func<-function(x) coef(model4)[1]+ coef(model4)[2]*x) 
> plot(log(islands$island.area), islands$sp.richness, xlab='log(Island 
Area)', ylab='Species Richness') 
> lines(seq(0,11,.1), pois.func(seq(0,11,.1)), lty=2, col=2)
```

```
> mtext('Model 4: Poisson',side=3,line=.5)
```

```
<u>5. Negative binomial GLIM:</u> S \sim Negative binomial (\mu, \theta) with log link such that \log \mu = \beta_0 + \beta_1 \log A
```

```
> library(MASS) 
> model5<-glm.nb(sp.richness~log(island.area),data=islands) 
Call: glm.nb(formula = sp.richness \sim log(island.area), data = islands,
init.theta = 7.44217589357906, link = log)
Coefficients: 
      (Intercept) log(island.area) 
           3.9730 0.3172
```
Degrees of Freedom: 21 Total (i.e. Null); 20 Residual Null Deviance: 135.7 Residual Deviance: 22.65 AIC: 273.4

The fitted equation: **log µ = 3.9730 + 0.3172 log A.** 

```
> logLik(model5) 
'log Lik.' -133.6894 (df=3)
> AIC(model5) 
[1] 273.3788 
> coef(model5) 
     (Intercept) log(island.area)<br>3.9729777 0.3172363
       3.9729777
> NB.func<-function(x) exp(coef(model5)[1]+ coef(model5)[2]*x) 
> plot(log(islands$island.area), islands$sp.richness, xlab='log(Island 
Area)', ylab='Species Richness') 
> lines(seq(0,11,.1), NB.func(seq(0,11,.1)), lty=2, col=2)
> mtext('Model 5: Negative Binomial',side=3,line=.5)
```